# **CERTPARK CERTPARK OUESTION & ANSWER**

## **CERTPARK.COM**

Accurate Study Guides, High Passing Rate! provides update free of charge in one year!

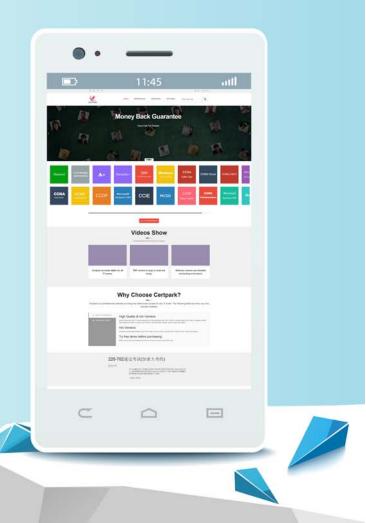

https://www.certpark.com

### Exam : 70-777

# Title:Implementing MicrosoftAzure Cosmos DB Solutions

### Version : DEMO

1.Note: This question is part of a series of questions that present the same scenario. Each question in the series contains a unique solution that might meet the stated goals. Some question sets might have more than one correct solution, while others might not have a correct solution.

After you answer a question in this section, you will NOT be able to return to it. As a result, these questions will not appear in the review screen.

You have an Azure Cosmos DB database that uses the Table API. The database contains a table that includes the student data of a school.

A subset of the data is shown in the following table.

| Row key           | Partition key | First name | Last name | Age |
|-------------------|---------------|------------|-----------|-----|
| ben smith_0723    | 1             | Ben        | Smith     | 7.  |
| tanja_plate_34681 | 1             | Tanja      | Plate     | 6   |
| Matt_berg_9041    | 2             | Matt       | Berg      | 6   |
| dennis_ware_4857  | 2             | Dennis     | Ware      | 8   |

Another student named Matt Berg joins the school.

You need to add a new entity for the new student.

Solution: You run the following Azure Power Shell command.

Add-StorageTableRow -table \$Table\_name -partitionKey 1 -rowkey ("matt\_berg\_0723") -property @{"First Name"-"Matt"; Last Name"-"Berg"; "Age"-9}

Does this meet the goal?

A. Yes

B. No

Answer: A

2.Note: This question is part of a series of questions that present the same scenario. Each question in the series contains a unique solution that might meet the stated goals. Some question sets might have more than one correct solution, while others might not have a correct solution.

After you answer a question in this section, you will NOT be able to return to it. As a result, these questions will not appear in the review screen.

You have an Azure Cosmos DB database that uses the Table API. The database contains a table that includes the student data of a school.

A subset of the data is shown in the following table.

| Row key           | Partition key | First name | Last name | Age |
|-------------------|---------------|------------|-----------|-----|
| ben smith_0723    | 1             | Ben        | Smith     | 7.  |
| tanja_plate_34681 | 1             | Tanja      | Plate     | 6   |
| Matt_berg_9041    | 2             | Matt       | Berg      | 6   |
| dennis_ware_4857  | 2             | Dennis     | Ware      | 8   |

Another student named Matt Berg joins the school.

You need to add a new entity for the new student.

Solution: You run the following Azure Power Shell command.

Add-StorageTableRow -table \$Table\_name -partitionKey 1 -rowkey ("matt\_berg\_9041") -property @{"First

```
Name"-"Matt"; Last Name"-"Berg"; "Age"-9}
Does this meet the goal?
A. Yes
B. No
Answer: B
```

3.Note: This question is part of a series of questions that present the same scenario. Each question in the series contains a unique solution that might meet the stated goals. Some question sets might have more than one correct solution, while others might not have a correct solution.

After you answer a question in this section, you will NOT be able to return to it. As a result, these questions will not appear in the review screen.

You have an Azure Cosmos DB database that uses the Table API. The database contains a table that includes the student data of a school.

A subset of the data is shown in the following table.

| Row key           | Partition key | First name | Last name | Age |
|-------------------|---------------|------------|-----------|-----|
| ben smith_0723    | 1             | Ben        | Smith     | 7.  |
| tanja_plate_34681 | 1             | Tanja      | Plate     | 6   |
| Matt_berg_9041    | 2             | Matt       | Berg      | 6   |
| dennis_ware_4857  | 2             | Dennis     | Ware      | 8   |

Another student named Matt Berg joins the school.

You need to add a new entity for the new student.

Solution: You run the following Azure Power Shell command.

Add-StorageTableRow -table \$Table\_name -partitionKey 2 -rowkey ("matt\_berg\_9041") -property @{"First Name"-"Mathew"; Last Name"-"Berg"; "Age"-9}

A. Yes

B. No

#### Answer: B

4.Note: This question is part of a series of questions that present the same scenario. Each question in the series contains a unique solution that might meet the stated goals. Some question sets might have more than one correct solution, while others might not have a correct solution.

After you answer a question in this section, you will NOT be able to return to it. As a result, these questions will not appear in the review screen.

You have an Azure Cosmos DB account named Account1 that uses the SQL APL Account1 contains a collection named Coll1.

You create a document named doc1 and set the TTL value for the document to 86,400. Thirty-six hours later, you discover that doc1 still exists in Coll1.

You need to ensure that documents are removed from Coll1 when the TTL for the documents expires. Solution: You set the default TTL value for Coll1 to 129,600.

Does this meet the goal?

A. Yes

B. No

### Answer: A

5.Note: This question is part of a series of questions that present the same scenario. Each question in the series contains a unique solution that might meet the stated goals. Some question sets might have more than one correct solution, while others might not have a correct solution.

After you answer a question in this section, you will NOT be able to return to it. As a result, these questions will not appear in the review screen.

You have an Azure Cosmos DB account named Account1 that uses the SQL APL Account1 contains a collection named Coll1.

You create a document named doc1 and set the TTL value for the document to 86,400. Thirty-six hours later, you discover that doc1 still exists in Coll1.

You need to ensure that documents are removed from Coll1 when the TTL for the documents expires. Solution: You set the default TTL value for Coll1 to null.

Does this meet the goal?

A. Yes

B. No

Answer: B